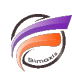

## Utilisation des cartes dans Diver

## **Description**

Cet article concerne (Pro)Diver version **6.1.25 ou supérieure**.

Si les cartes ne s'affichent pas dans Diver, vérifiez que dans le dossier des cartes se trouvent les fichiers **world.bmi** et **world.mid** à coté des autres fichiers **.bmi** et **.mid** présents. Si cela n'était pas le cas, nous vous remercions de contacter le support d'iXias Software afin d'obtenir ces fichiers.

**Tags**

- 1. cartes
- 2. Diver